n. Mus. Instrumental

Set No. 1 **Set No.** 1 Question Booklet No.  $00071$ 

# *12P/26116*

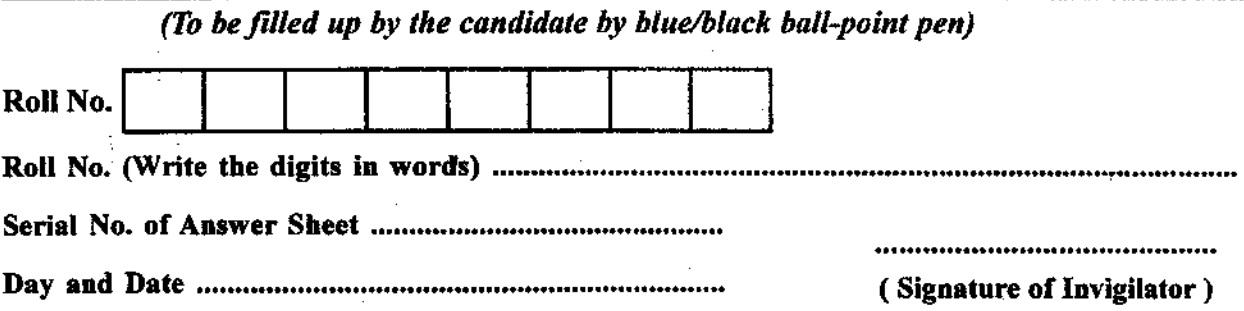

### INSTRUCTIONS TO CANDIDATES

(Use only **blue/black ball-point pen** in the space above and on both sides of the Answer Sheet)

- 1. Within 10 minutes of the issue of the Question Booklet, check the Question Booklet to ensure that it contains all the pages in correct sequence and that no page/question is missing. In case of faulty Question Booklet bring it to the notice of the Superintendent/Invigilators immediately to obtain a fresh Question Booklet.
- 2. Do not bring any loose paper, written or blank, inside the Examination Hall *except the Admit Card without its envelope.*
- *3. A separate Answer Sheet is given.* I. *should not be folded or mutilated. A second Answer Sheet shall not be provided. Only the Answer Sheet will be evaluated.*
- 4. Write vour Roll Number and Serial Number of the Answer Sheet by pen in the space prvided above.
- S. *On the front page of the Answer Sheet, write by pen your Roll Number in the space provided at the top and by darkening the circles at the bottom. Also, wherever applicable, write the Question Booklet Number and the Set Number in appropriate places.*
- 6. *No overwriting is aUowed In the entries of Roll No •• Question Booklet no. and Set no. (if any)*  on OMR sheet and Roll No. and OMR sheet no. on the Queston Booklet.
- *7. Any change In the aforesaid entries is '0 be verified by the Invlgilator. otherwise it will be taken as unjairmeans.*
- *8. Each question in this Booklet is followed by four alternative answers. For each question, you*  are to record the correct option on the Answer Sheet by darkening the appropriate circle in the *corresponding row of the Answer Sheel, by pen as mentioned in the guidelines given on tile first puge of the Answer SheeL*
- 9. For each question, darken only one circle on the Answer Sheet. If you darken more than one circle or darken a circle partially, the answer will be treated as incorrect.
- 10. Note that the answer once filled in ink cannot be changed. If you do not wish to attempt a *question, leave all-the circles in the corresponding* row *blank* (such *question will be awarded zero marks).*
- ll. For rough work, use the inner back page of the title cover and the blank page at the end of this Booklet.
- 12. Deposit only *OMRAnswer Sheet* at the'end of the Test.
- 13. You are not permitted to leave the Examination Hall until the end of the Test.
- 14. If a candidate attempts to use any fonn of unfair means, he/she shall be liable to such punishment as the University may determine and impose on him/her.

Total No. of Printed Pages :28 [344] [344] [344] [344] (Fire of Printed Pages :28

ROUGH WORK रफ़ कार्य

#### **No. of Questions: 100**

### **प्रश्नों की संख्या : 100**

Time: 2 Hours

समय : 2 घण्टे

**Full Maries: 300**  पुर्णा*ङ्क : 300* 

- **Note:** (1) Attempt as many questions as you can. Each question carries 3 **(Three'** marks. *One mAlrk will* **be** *deducted/or* **each** *incorrect*  **answer. Zero** mark will be awarded for each unattempted **question.**  अधिकाधिक प्रश्नों को हल करने का प्रयत्न करें। प्रत्येक प्रश्न 3 ( तीन ) अंक का है। *yत्येक गलत उत्तर के लिए एक अंक काटा जायेगा।* **प्रत्येक अनुत्तरित प्रश्न का** प्राप्तांक *शन्य* होगा।
	- (2) If more than one alternative answers seem to be approximate to the correct answer, choose the closest one.<br>**यदि एकाधिक वैकल्पिक उत्तर सही उत्तर के** निकट प्रतीत हों. तो निकटतम सही उत्तर टे।
- **01.** Rag Puriya is similar to :
	- (I) Sohini (2) Puriya Dhanashri
	- (3) Purbi (4) Basant
	- राग पुरिया समीप है:
	- $(1)$  सोहिनी  $(2)$  पुरिया धनाश्री
	- $(3)$  पूर्वी (4) बसन्त
- **02.** Which Rag is formed when 'Ni' is made Shuddha in Rag Bheempalasi ?
	- (1) Chandrakauns (2) Patdeep
	- (3) Multani (4) Hindol

राग भीम पल्लसी में 'नी' शुद्ध करनें से कौन-सा राग बनेगा ?  $(2)$  पटदीप  $(3)$  मुल्तानी  $(4)$  हिंडोल (1) चंद्रकौंस 03. Who is the author of Granth ·Sangeet Raj'? (1) Sharangdeo (2) Ramamattya (3) Maharana Kurnbha (4) Pratap Singh Deo  $'$ संगीतराज' ग्रंथ के लेखक कौन हैं ? (1) शार्ङ्गदेव (2) रामामात्य (3) महाराना कुम्भा (4) प्रताप सिंह देव 04. Rag Kalingda is near to : (4) Jaunpuri ( 1) Ramkali (2) Bhairav (3) Todi राग कलिंगड़ा समीप है: (1) रामकली (2) भैरव (3) तोड़ी (4) जौनपुरी 05. Which of the following is a Rag and That both ? (1) Bhairavi (2) Malkosh (3) Bageshri (4) Des निम्नलिखित में से कौन-सा राग व थाट दोनों है ?  $(1)$  भैरवी  $(2)$  मालकोश (3) बागेश्री  $(4)$  देस 06. Tick mark the correct Ragt for the following notes : Ni Sa ga ma pa, ni dha p, mg, 'mg re sa (1) Bhairav (2) Multani (3) Shree (4) Vibhas निम्न स्वरावलि के लिए सही राग पर निशान लगायें : नी सा गुर्म प, नी धुप, मैं गु<sup>क्</sup>र्म गुरे सा (1) भैरव (2) मुल्तानी (3) श्री (4) विभास

07. Who is **not** a Violin player? (1) D.k Datar (2) N. Rajam (3) Santosh Nahar (4) Shahid Perviz इनमें कौन वायलिन वादक नहीं है ? (1) डी.के. दातार (2) यन. राजमू (3) संतोष नाहर · (4) शाहिद परवेज 08. Both the Madhyam are used to getter in Rag (1) TOOi (2) Lalit (3) RamkaJi (4) Puriya Dhanashri दोनों मध्यम का प्रयोग एक साथ होता है:  $(1)$  तोड़ी  $(2)$  ललित (3) रामकली (4) पुरिया धनाश्री 09. Jhaptal is similar to : (1) Ekatal (2) Rupak (3) Sultal (4) Khemta झपताल समीप है $:$ (1) एकताल (2) रूपक (3) सूलताल (4) खेमटा 10. Total number of Kakus are: काकू की कूल संख्या है :  $(1) 5 (2) 7 (3) 6 (4) 8$ 11. Who is the inventer of Rag 'Miyan Ki Todi'? (1) Bakshu (2) Saiju Bawra (3) Tansen (4) Silas Khan

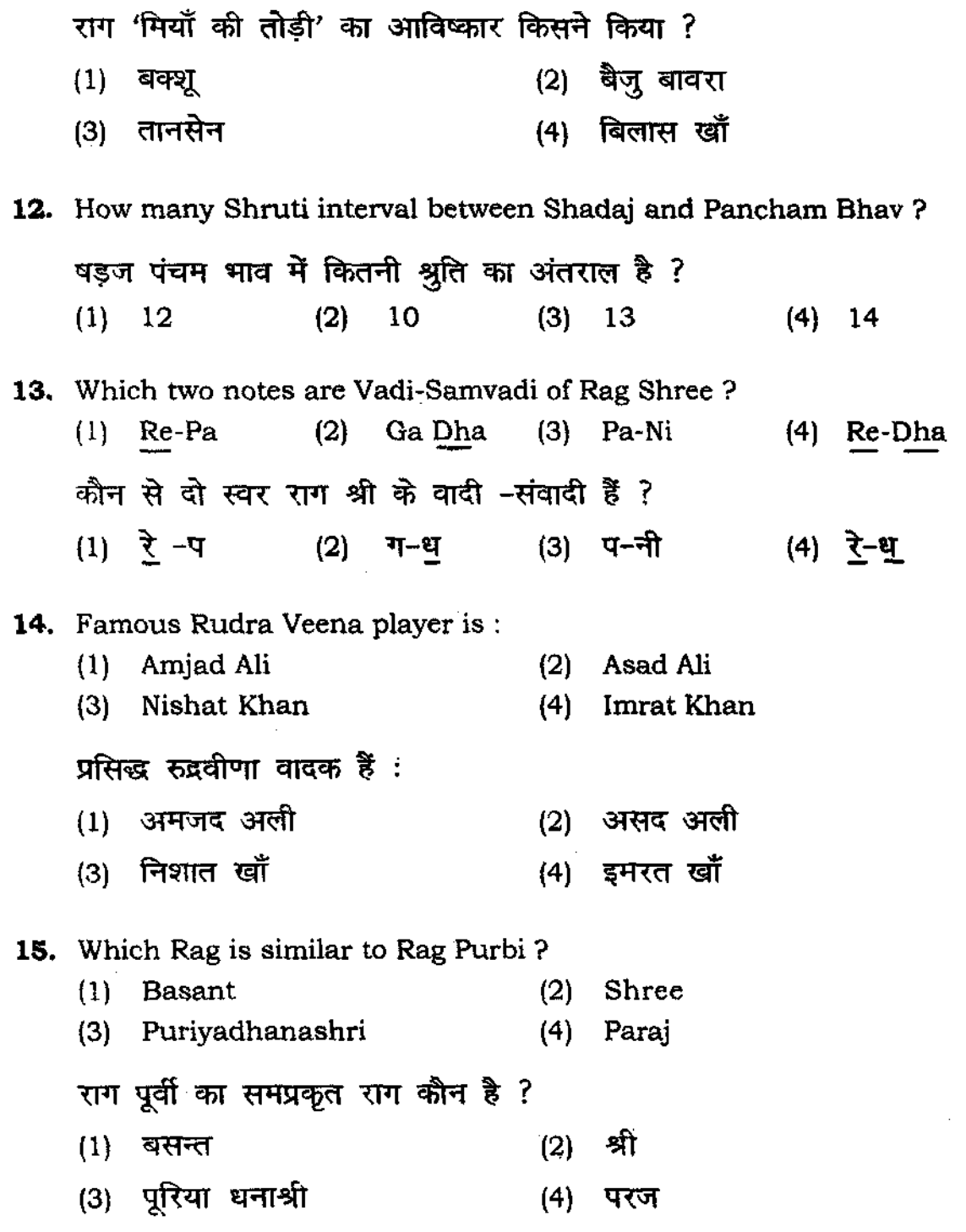

 $\mathcal{L}^{\text{max}}_{\text{max}}$  and  $\mathcal{L}^{\text{max}}_{\text{max}}$ 

 $\sim 10$ 

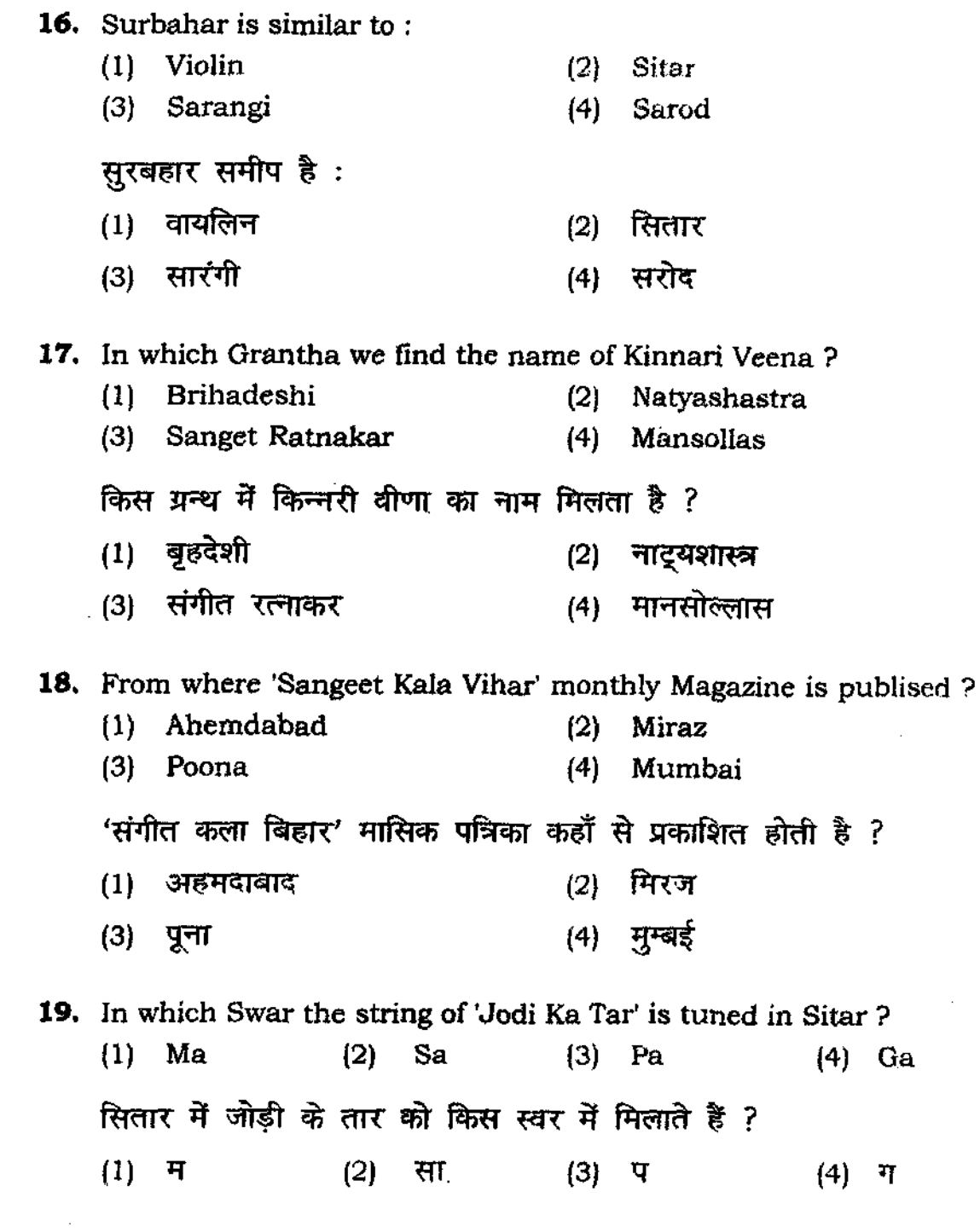

 $\mathcal{L}^{\text{max}}_{\text{max}}$ 

7 P,T.O.

#### **12P1261/6**

**20.** How many type of Gamakos are there? गमक के कितने प्रकार हैं?  $(1)$  12  $(2)$  15  $(3)$  14  $(4)$  10 **21.** Which Rag is Uttaranga Pradhan ? (1) Bheempalasi (2) Bihag (3) Shankara (4) Yaman कौन-सा राग उत्तरांग प्रधान है ?  $(1)$  भीम पलासी (2) बिहाग (3) शंकरा (4) यमन **22.** What is Dayavati ? ( 1) Swar (2) Gram (3) Shruti (4) Murchhana दयावती क्या है ? (1) स्वर (2) ग्राम (3) श्रुति काटका (4) मूर्च्छना **23.** Tick mark the correct Rag for the following notes. Ni Re ga, ma ga, ni dha m' ga, ni Re sa. ( 1) Kamod (2) Hindol (3) Puriya (4) Basant निम्न स्वरावलि के लिये सही राग पर चिंह लगाइये । नी रे ग, र्म ग, नी ध र्म ग, <u>नी रे</u> सा

. <u>-</u> /<br>(1) कामोद (2) हिन्डोल (3) पूरिया (4) बसन्त

24. How many part of 'Sangeetanjali' ? संगीतांजलि के कितने भाग हैं ? (1)  $5$  (2)  $7$  (3)  $6$ 25. The previous form of Rag is : (1) Dhruva (2) Prabandh (3) Jati राग का पूर्व रूप है : (1) ध्रुवा (2) प्रबन्ध (3) जाति 26. Which Rag is supposed to be a seasonal Rag ? (1) Gaud Malhar (2) Malkosh (3) Kedar (4) Lalit इनमें कौन-सा राग ॠतु प्रधान है ?  $(1)$  गौड़ मल्हार (3) के**दार**  $(2)$  मालकोश  $(4)$  ललित **27.** How many Matras are in Tal Deep Chandi ? दीपचंदी ताल में कितनी मात्रायें हैं ? (1) 12 (2) 14 (3) 15 28. Which Rag is Ashray Rag ? (1) Darbari Kanhra (3) Shayarn kalyan इनमें कौन सा आश्रय राग है ? (2) Purbi (4) Rarnkali  $(1)$  दरबारी  $(2)$  पूर्वी (3) श्याम कल्याण (4) रामकली  $(4)$  8 (4) Gram (4) प्राम (4) 11

**29.** How many Jatis of one Tal in Karnatak music?  $i$ कर्नाटक संगीत में एक ताल की कितनी जातियाँ होती हैं ?  $(1)$  4  $(2)$  6  $(3)$  5  $(4)$  7 **30.** Sultal is related with : (I) Dhamar (2) Dhrupad (3) Khayal (4) Tappa **सुलताल का सम्बन्ध है** : ू<br>(1) धमार (2) ध्रुपद (3) ख्याल (4) टप्पा **31.** What is the name of fast Gat of Sitar? (1) Maseetkhani (2) Firojkhani (3) Razakhani (4) Amirkhani रिस्तार पर बजनें वाली द्रुत गत का क्या नाम है ?  $(1)$  मसीत खानी (2) फिरोजखानी  $(3)$  रजाखानी (4) अमीरखानी **32.** Who is related with Flute? (l) Shiv Kumar Sharma (2) Vishwa Mohan Bhatt (3) Ronu Mazumdar (4) Ajay Chakravarty किसका सम्बंध बांसुरी से है ?  $(1)$  शिव कुमार शर्मा  $(2)$  विश्व मोहन भट्ट (4) अजय चक्रवर्ती (3) रोनु मज़ुमदार **33.** Which two Talas have equal matras and equal parts ? (1) Ekta! -Sulta! (2) Deep Chandi -Jhumara

(3) Teental-Chartal (4) Jhaptal-Dhamar

किन दो तालों में मात्रा व विभाग समान हैं ? (2) दीपचंदी-झुमरा  $(1)$  एकताल-सूलताल (3) तीनताल-चारताल (4) झपताल-धमार **34.** Sarangi played with : (1) Jawa (2) Mizrab (3) Bow (4) Dandi सांरगी का वादन होता है: (4) डंडी (1) जवा (2) मिजराब (3) गज **35.** What is the Jati of Rag 'Miyan Malhar' ? (1) Shadav-Sampuma (2) Odav-Shadav (3) Sampuma-Sampurna (4) Odav-Odav राग मियाँ मल्हार की जाति क्या है ?  $(1)$  षाड़व-संपूर्णा (2) ओड़व-षाडव (3) संपूर्णा-संपूर्णा (4) ओडव-ओडव **36.** Which two notes are **ncit** used in the Aroh of Rag Multani ? (1) Ga-Pa (2)  $Re$ -Dha (3) Ga-Ni (4) Ga-Dha राग मुल्तानी के आरोह में किन दो स्वरों का प्रयोग नहीं होता ? (1) गु-प (2) रे-धु (3) गु-नी (4) गु-ध **37.** Which is Aad' Layakari ? आड लयकारी कौन-सी है ? (1)  $4/3$  (2)  $2/3$  (3)  $3/4$  $(4)$  3/2

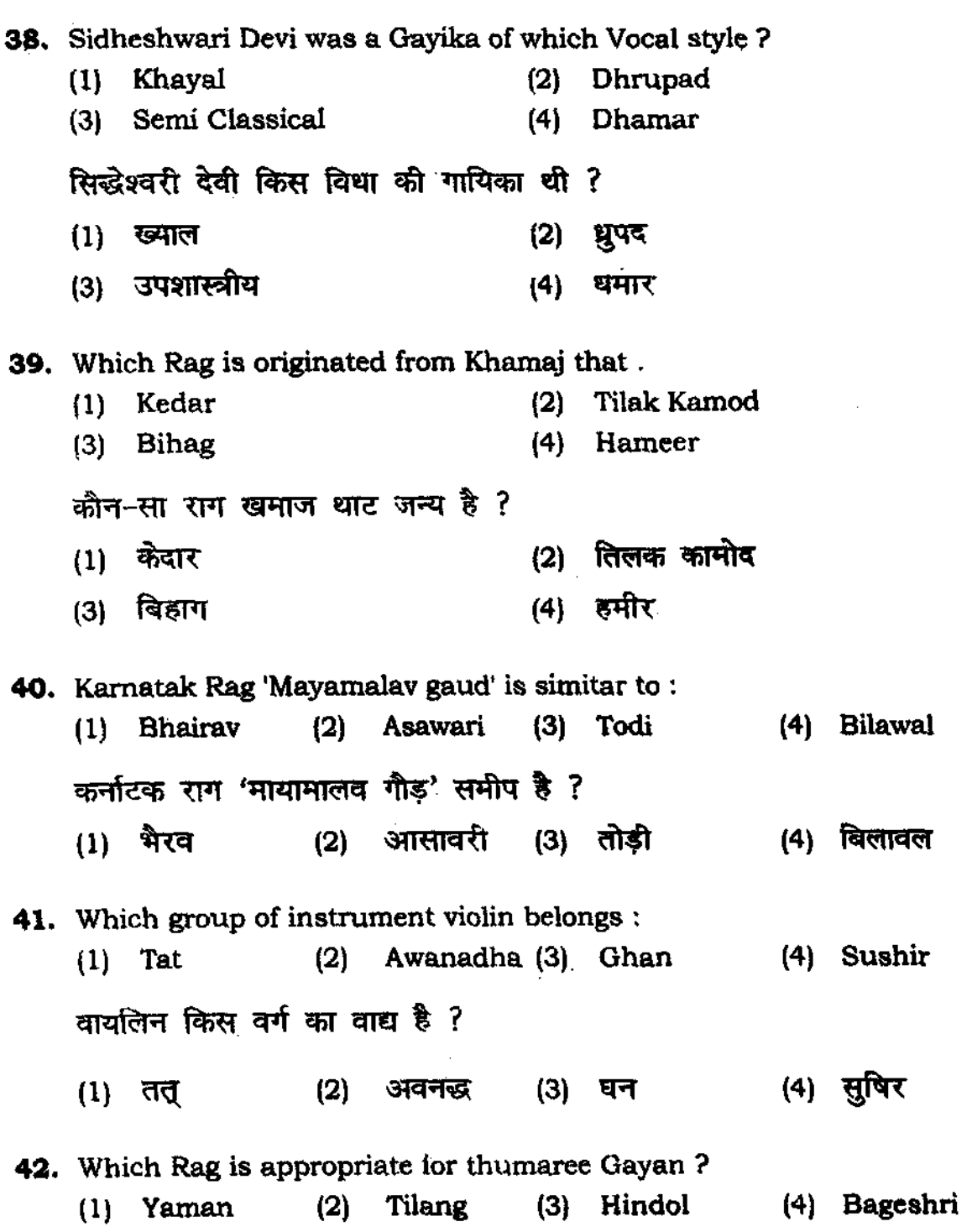

कौन-सा राग दुमरी गायन के उपयुक्त है ?  $(1)$  यमन  $(2)$  तिलंग  $(3)$  हिंडोल  $(4)$  बागेश्री 43. Who is a Santur player? (2) Nishat Khan  $(1)$  Sujat Khan (3) Tarun Bhattacharya (4) Niladri Kumar इनमें कौन संतूर वादक है ?  $(1)$  सुजात खाँ  $(2)$  निशात खौं (4) निलाद्रि कुमार (3) तरुन भट्टाचार्य 44. Which two notes are Varjit in Rag 'Bhupali' ? (1) Ga-Dha (2) Ma-Ni (3) Re-Pa (4) Ga-Ni कौन से दो स्वर राग भूपाली में वर्जित हैं ?  $(1)$   $T-T$   $(2)$   $T-T$   $(3)$   $T-T$ (4) ग-नी 48. Rupak Tal is similar to : (1) Jhaptal (2) Teevra (3) Kaharva  $(4)$  Sultal रूपक ताल समीप है:  $(1)$  झपताल  $(2)$  तीव्रा  $(4)$  सुलताल (3) कहरवा 46. Tappa Gayiki was started by : (1) Maseet Khan (2) Shoree Miyan (3) Mohammad Shah Rangeele (4) Sadaranga **टप्पा गायकी का प्रारम्भ किया था :** (1) मसीत खाँ ... (2) शोरी मियाँ (3) मोहम्मद शाह रंगीले (4) सदारंग

47. 'Bhartiya Sanget Vadya' book is written by: (1) Thakur Jaideo Sing (2) Dr. La! Mani Misra (3) Dr. Premlata Sharma (4) Pt. K.C. Brihaspati 'भारतीय वाद्य संगीत' पुस्तक के लेखक हैं : (1) ठाकुर जैदेव सिंह (2) पं. लाल मनी मिश्र (3) डॉ. प्रेम लता शर्मा (4) पं. कैलास चन्द्र देव बृहस्पति ·48. How many Matras are in Ada charta! ? आडा चार ताल में कितनी मात्रायें हैं ? (1) 15 (2) 12 (3) 14 49. Which is Adhwadarshak Swar ? (1) Re (2) Pa (3) Ma आध्वदर्शक स्वर किसे कहते हैं ?  $(1)$  रे  $(2)$  प  $(3)$  म (4) 16 (4) Ni  $(4)$  नी SO. Mapti Gan is a type of : (1) Jati Gan (3) Rag Gan (2) Anibadha Gan (4) Nibadha Gan आलप्ति गान एक प्रकार है:  $(1)$  जाति गान  $(3)$  राग गान '(2) अनिवद्ध गान  $(4)$  निबद्ध गान 51. Who propounded seventy two (72) Melkarta system? (1) Hridaya Narayan Deo (2) Shri Nivas

(3) Vyankat Mukhi (4) Ramamatya

बहत्तर मेल कर्ता का प्रारम्भ किसने किया ? (1) हृदय नारायण देव (2) श्री निवास (3) व्यंकटमुखी (4) रामामात्य **52.** How many Rasas are mentioned in Natya Shastra ? नाट्य शास्त्र में कितने रसों का उल्लेख हैं ? (I) 9 (2) 8 (3) 7 (4) 10 **53.** Malkosh Rag is originated from ? (I) Todi (2) Bhairavi (3) Bhairav (4) Asawari मालकोश राग की उत्पत्ति हुई है ? (1) तोड़ी (2) भैरवी (3) भैरव (4) आसावरी **54.** Second Murchhana of Shadaj Gram is : (l) Rajni (2) Matsarikrita (3) Uttarmandra (4) Ashwakranta षड़ज ग्राम की दूसरी मूर्च्छना है: (1) रजनी (2) मत्सरीकृता (3) उत्तरमंद्रा (4) अश्वाकान्ता **55.** What is the Vadi Swar of Rag Adana? (1) Pa (2)  $\sin$  (3) Dha (4) Re राग अड़ाना का वादी स्वर क्या है ? • (I) *q* (2) m (3) Of (4) 't

56. How many Matras are in Tal Dhumali ? धुमाली ताल में कितनी मात्रायें हैं ? (1) 10 (2) 8 (3) 12 (4) 9 57. What is the name of the piece after playing three times and come on sam. (1) Tukda (2) Toda (3) Tihai (4) Tana किसी टुकड़े को बजाकर सम पर आने को क्या कहते हैं ? (1) ~ (2) ~ (3) ~ (4) <IT"! 58. Write the correct Rag for the following notes: Sa Re Ga Pa dha Ni Sa Ni dha ni dha pa ma ga ma re sa (1) Khamaj (2) Al1haiya Bilawal (3) Des (4) Kafi निम्न स्वरावलि के लिए सही राग को लिखें। सारे गप ध नी सांनी **ध नी ध प म ग म रे** सा (1) खमाज (2) अल्हैया विलावल (3) देस हिंदी हो (4) काफी 59. Who was honoured by 'Bharat Ratna' in 2009 ?  $(1)$  Hari Parasad Chaurasiya  $(2)$  Shiv Kumar Sharma (3) Bheem Sen Joshi (4) Pl. Jasraj किस संगीतज्ञ को 2009 <mark>में 'भारतरत्न' से सम्मानित किया गया है</mark> ?  $\left( 1\right)$  हरि प्रसाद चौरसिया (3) भीम सेन जोशी (2) शिवकुमार शर्मा  $(4)$   $\vec{q}$ . जसराज

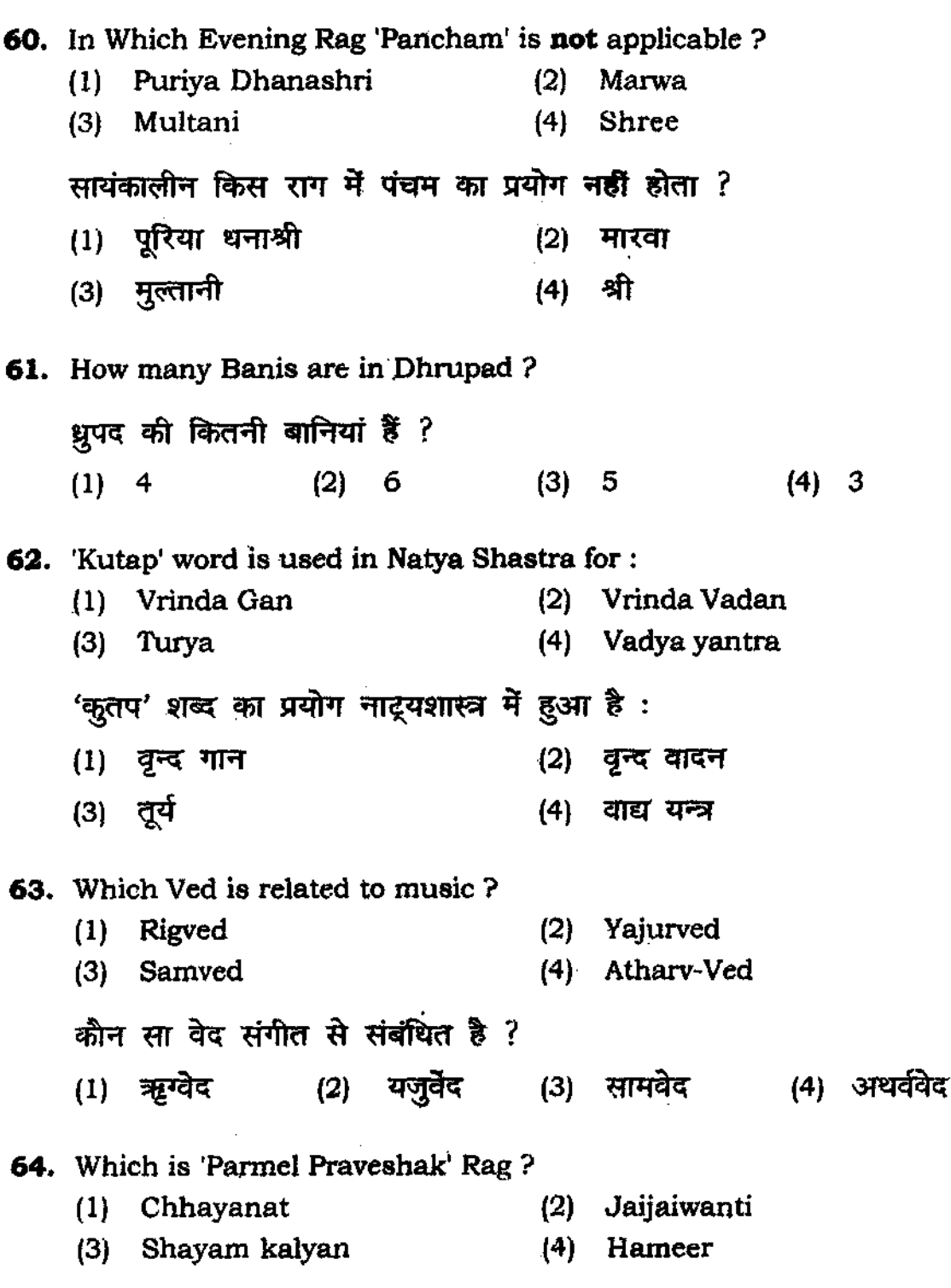

 $\label{eq:2.1} \frac{1}{\sqrt{2}}\int_{\mathbb{R}^3}\frac{1}{\sqrt{2}}\left(\frac{1}{\sqrt{2}}\right)^2\frac{1}{\sqrt{2}}\left(\frac{1}{\sqrt{2}}\right)^2\frac{1}{\sqrt{2}}\left(\frac{1}{\sqrt{2}}\right)^2\frac{1}{\sqrt{2}}\left(\frac{1}{\sqrt{2}}\right)^2.$ 

### **17**

इनमें कौन-सा राग 'परमेल प्रवेशक' है ? (1) छायानट (2) जैजैवन्ती (3) श्याम कल्याण (4) हमीर 65. Which Karnatak music instrument resembles to shehnai ? (1) Nadaswaram (2) Veena (3) Maridangam (4) Gottu Vadyam कर्नाटक संगीत का कौन-सा वाद्य शहनाई से मिलता है ?  $(1)$  नादुस्वरम् (2) वीना (3) मुदंगम् (4) गोदुवाद्यमु 66. Nikhil Banerjee was a famous player of: (I) Sarod (2) Sitar (3) Surbahar (4) Violin  $f$ -रिकेल बनर्जी एक प्रसिद्ध वादक थे : (1) सरोद (2) सितार (3) सूरबहार (4) वायलिन 67. In Sitar 'Chikari Ka Tar' tuned in :  $(4)$  Sa (1) Ga (2) Ma (3) pa सितार में चिकरी के तार को मिलाते हैं :  $(1)$  ग  $(2)$  म  $(3)$  प (4) स<u>ां</u> 68. Write the correct Rag of the following notes: Ni sa, ga re ma ga, pa dha m<sup>'</sup>p, ma ga, pa re sa. (1) Kedar (2) Gaud Sarang (3) Kamod (4) Durga

निम्न स्वरावलि के लिए सही राग पर चिन्ह लगायें : नी सा. ग रे म ग, प ध र्म प म ग, प रे सा (1) केदार 20 *1* mis सारंग (3) कामोद (4) दुर्गा 69. Which is the oldest text of Indian classical music? (1) Sangeet Ratnakar (2) Brihadeshi (3) Natya Shastra (4) Sangeet Parijat भारतीय संगीत का प्राचीनतम ग्रन्थ कौन-सा है ? (1) संगीत रत्नाकर (2) बृहदेशी (3) नाट्य शास्त्र (4) संगीत पारिजात 70. Manda is a folk style of : (1) Rajasthan (2) Gujrat (3) Asam (4) Madhya Pradesh मांड गायन की लोक विधा संबंधित है: (1) राजस्थान से (2) गुजरात से (3) आसाम से (4) मध्य प्रदेश से 71. 'Kramic Pustak Malika' is written by : (1) V.D. paluskar (2) V. N. Bhathkhande (3) N. RaoVyas (4) Jaideo Singh 'क्रमिक पुस्तक मलिका' के लेखक हैं : (1) वि.दि.पलुस्कर (2) वी.एन. भातखंडे (3) ना.राव. व्यास (4) जैदेव सिंह

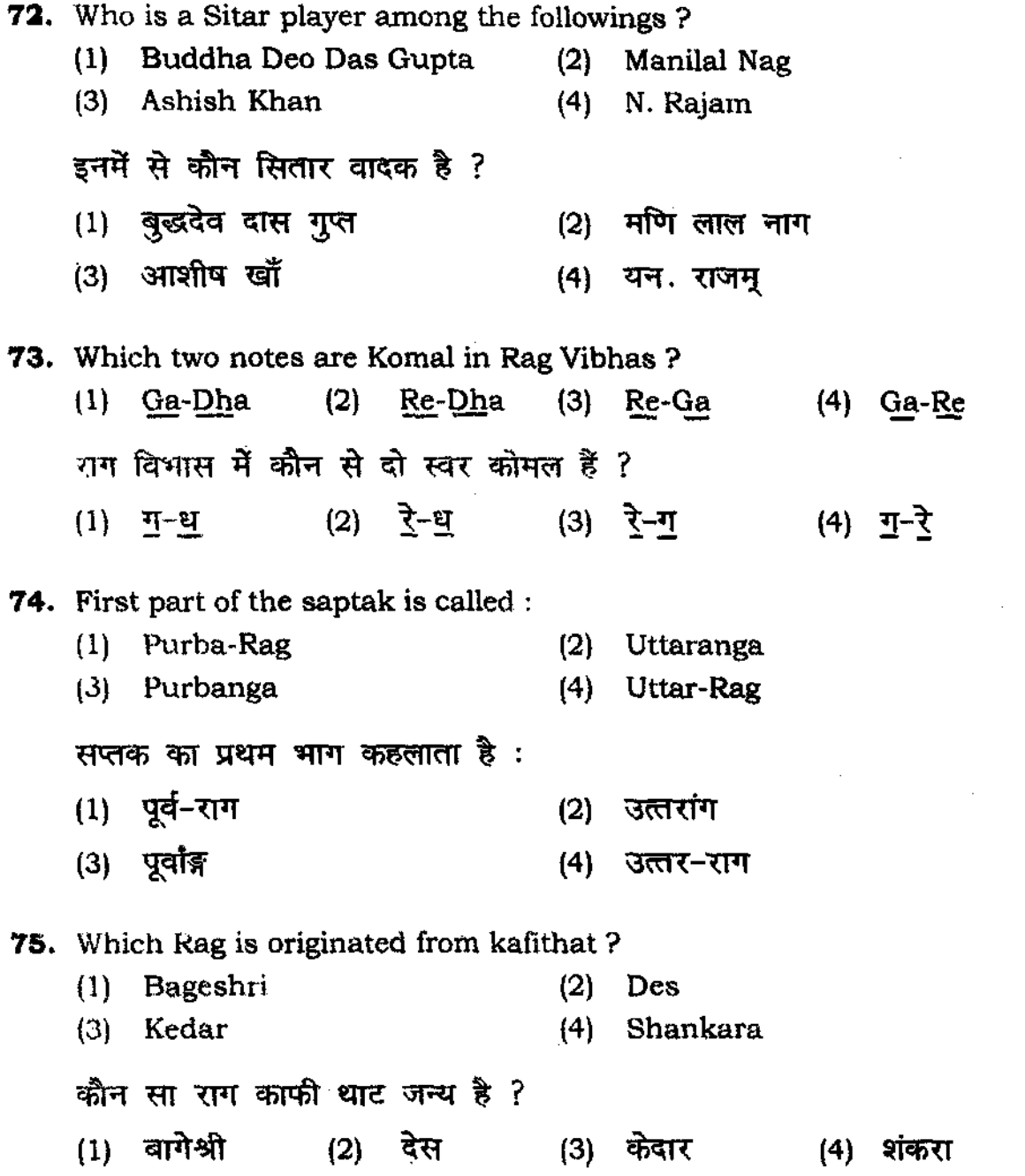

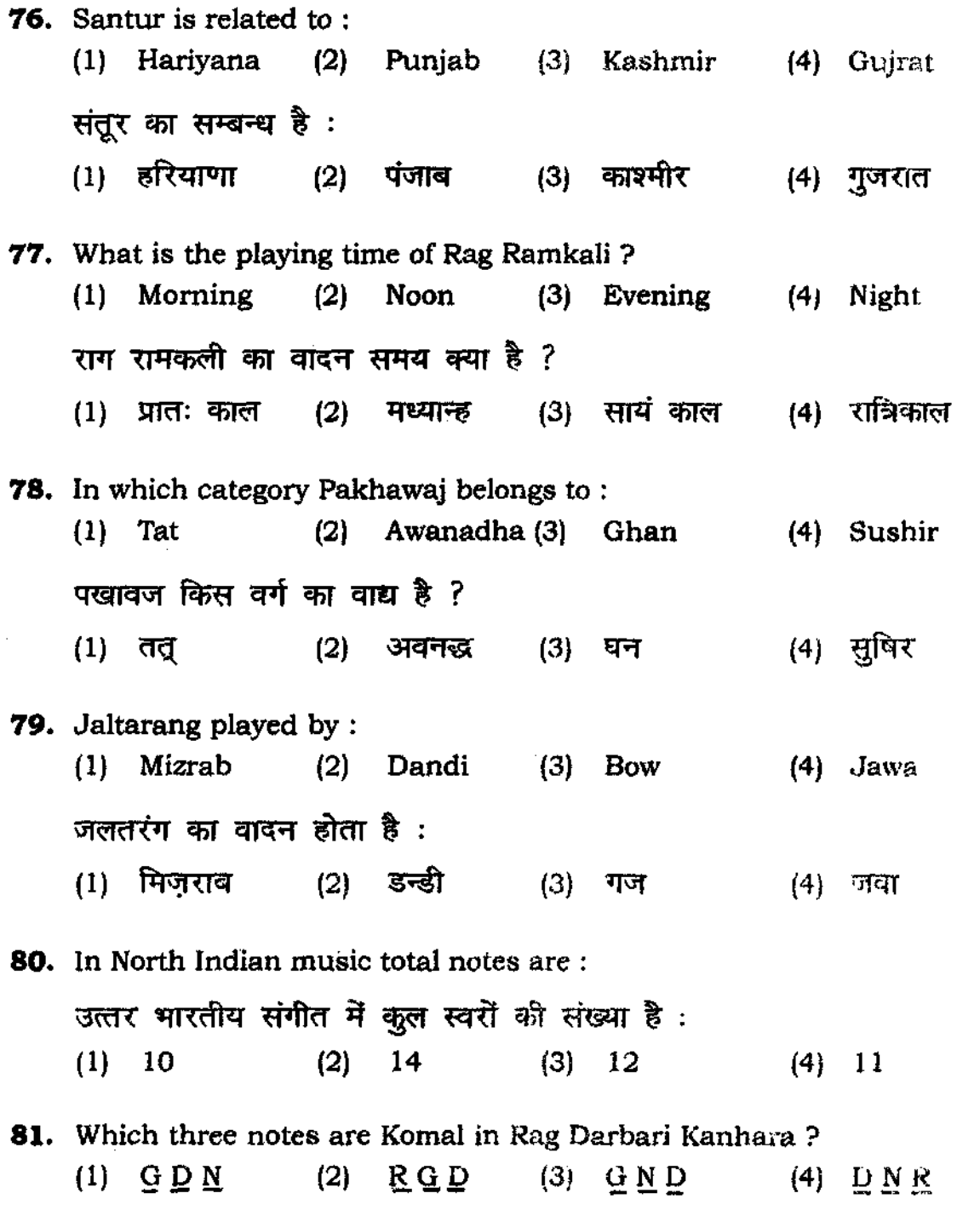

21 P.T.O.

 $\mathcal{L}^{\text{max}}_{\text{max}}$  .

राग दरबारी कान्हड़ा में कौन से तीन स्वर कोमल हैं ? (1) गुधुनी (2) रेगुध (3) गुनीध **82.** Sui Tal is played on : (1) Dholak (3) Pakhawaj सूल ताल का वादन होता है :  $(1)$   $\vec{c}$ ोलक  $(2)$  तबला (2) Tabla (4) Khol (3) पखावज S3, Which group of instrument Sarod belongs? (l) Tat (2) Awanadha (3) Ghan सरोद किस वर्ग का वाद्य है ? (1) तत् (2) अवनद्ध (3) घन **84.** Tick mark the correct Rag for the following notes.<br>N S M G, S G M P, M G, <sup>s</sup>M G R S. (1) Bihag (2) Des (4) घ<u>ुनीरे</u> (4) खोल (4) Sushir (4) सुषिर (3) Maru-Bihag (4) Shyam Kalyan निम्न स्वरों के लिए सही राग पर निशान लगायें। नीसामग.सा गर्मप.मॅग.<sup>स</sup>र्मगरेसा।  $(1)$  बिहाग (2) देस (3) मारू बिहाग (4) श्याम कल्याण **85.** What is the Vadi Swar of Rag Durga ? (1) Mu (2) Dha (3) Pa (4) Re

राग दुर्गा का वादी स्वर क्या है ?  $(1)$  म  $(2)$  ध  $(3)$  प  $(4)$  रे **86.** 'Ohin dha Tirkit dhin' is a part of which Tal ? (1) Ohamar (2) Jhumara (3) Oeepachndi (4) Teental 'थिं धा तिरकिट थि' किस ताल का अंश हैं ? (1) धमार (2) झूमरा (3) दीपचंदी (4) तीनताल **87.** Name the instrument played by Rajendra Prassana ? (1) Sarangi (2) Violin (3) Flute (4) Sitar  $'$ राजेन्द्र प्रसन्ना $'$  कीन सा वाद्य बजाते हैं ?  $(1)$  सारंगी  $(2)$  वायलिन  $(3)$  बाँसुरी  $(4)$  सितार **88.** Which Rag describes about 'Hori' ? (1) Khamaj (2) Kafi (3) Hameer (4) Hindol किस राग में होरी का वर्णन मिलता है ? (1) खमाज (2) काफी (3) हमीर (4) हिंडौल **89.** Which are the Vadi-Samvadi Swar of Rag Saranag? (1) Pa-Ni (2) Re-Pa (3) Ni-Pa (4) Ma-Re कौन से दो स्वर राग सारंग के वादी संवादी हैं ?  $(1)$  q- $\overline{r}$   $(2)$   $\overline{r}$ -q  $(3)$   $\overline{r}$ -q  $(4)$   $\overline{r}$ - $\overline{r}$ **90.** From which place the monthly magazine 'Sangeet Kalavihar' is published ? (1) Baroda, (2) Pune (3) Hatharas (4) Mumbai

संगीत की मासिक पत्रिका 'संगीत कला विहार' कहाँ से प्रकाशित होती है ? .<br>(1) बड़ौदा (2) पुणे (3) हाथरस (4) मुम्बई **91.** What is the Jati of Rag 'Chayanat' ? (1) Shadav (2) Shadav Sampurna (3) Sampurna (4) Odav Sampurna राग 'छायानट' की जाति क्या है ? (1) षाडव (2) षाडव-संपूर्ण (3) संपूर्ण करने (4) ओड़व संपूर्ण 92. Which Rag have all Komal notes? (I) Todi (2) Bhairavi (3) Jaunpuri (4) Bhairav किस राग में सभी स्वर कोमल हैं ? (1) तोड़ी (2) भैरवी (3) जीनपुरी (4) भैरव **93.** Sarna Chatustayi was started by: (1 ) Bharat (2) Matanga (3) Som Nath (4) Abhinav Gupta सारणा चतुष्टयी प्रारम्भ हुआ था : (1) भरत द्वारा (2) मतंग द्वारा (3) सोमनाथ द्वारा (4) अभिनव गुप्त द्वारा **94.** How many notes are essential for a Rag? राग में कितनें स्वरों का होना आवश्यक है ?  $(1)$  4  $(2)$  6  $(3)$  5 (4) 3

**95.** Who was the founder of 'Gwaliar Gharana' of vocal music? (I) Abdul Karim Khan (2) Hassu Haddu Khan (3) Faiyaz Khan (4) Bade GuIam Ali Khan 'ग्वालियर घरानें' की स्थापना किसनें की थी ? (1) अब्दुल करीम खाँ (2) हस्सु हृददु खाँ (3) फैयाज खाँ (4) बड़े गुलाम अली खाँ 96. Who is known as 'Pranav Rang' ? (1) Bheemsen Joshi (2) Ramashray Jha (3) Omkar Nath Thakur (4) Pt. Jasraj  $'$ प्रणव रंग' के नाम से किसे जाना जाता है ? (1) भीमसेन जोशी (2) रामाश्रय झा (3) ओंकार नाथ ठाकुर (4) पं. जसरा**ज** 97. In Rag Tilang 'Dha' is a : (1) Samvadi Swar (2) Vivadi Swar (3) Varjit Swar (4) Vadi Swar राग तिलंग में धैवत एक :  $(1)$  संवादी स्वर (2) विवादी स्वर (4) वादी स्वर (3) वर्जित स्वर **98.** The instruments are classified into: वाद्यों का वर्णन हुआ है : (1) 4 (2) 6 (3) 5 (4) 3

**99.** Anindo Chatterjee is a famous player of : (1) Sitar (2) Tabla (3) Santur (4) PakhawaJ अनिन्दो चटर्जी एक प्रसिद्ध वादक हैं: (1) सिलार (2) तबला **100.** How many specialities of Nad ? नाद की कितनी विशेषतायें हैं ?  $(1) 5 (2) 4$ (3) संतूर (3) 3 (4) प**खा**वज (4) 6

## अभ्यर्थियों के लिए निर्देश

### (इस पुस्तिका के प्रथम आवरण **पृष्ठ पर तथा उत्तर-पत्र के दोनों पृष्ठों** पर केवल नीली-काली बाल-प्वाइंट पेन से ही लिखें)

- 1. प्रश्न पुस्तिका मिलने के 10 मिनट के अन्दर ही देख लें कि प्रश्नपत्र में सभी पृष्ठ मौजूद हैं और कोई प्रश्न छुटा नहीं है। पुस्तिका दोषयुक्त पाये जाने पर इसकी सूचना तत्काल कक्ष-निरीक्षक को देकर सम्पर्ण प्रश्नपत्र की दूसरी पुस्तिका प्राप्त कर लें।
- 2. परीक्षा भवन में *लिफाफा रहित प्रवेश-पत्र के अतिरिक्त,* लिखा या सादा कोई भी खुला कागज साथ  $\tilde{H}$  न लायें।
- 3. उत्तर-*पत्र अलग से दिया गया है। इसे न तो मोड़ें और न ही विकृत करें। दूसरा उत्तर-पत्र नहीं दिया जायेगा।* केवल उत्तर-पत्र <mark>का ही *मूल्यां*कन किया</mark> जायेगा।
- 4, ''' अपना अनुक्रमांक तथा उत्तर-पत्र का क्रमांक प्रथम आवरण-पृष्ठ पर पेन से निर्धारित स्थान पर लिखें।
- 5, **ifflafili JIII in the Part 19** in the State of the India of the India of the India of the India of the Ind गाढ़ा कर दें। जहाँ-जहाँ आवश्यक हो वहाँ प्रश्न-पुस्तिका का क्रमांक तथा सेट का नम्बर उचित स्थानों 'IT ffflj',
- 6, Ji/. !!'fo 3/l'f0 Illi' lI!' 3/fl,.~jo; mr, .'''!j!l<lo;, *!ifI'IT* " m- *!ifI'IT* (~ *<it(* it) 1fI!I1 प्रश्नपुस्तिका पर अनुक्रमांक और ओ० एम० आर० पत्र संख्या की प्रविष्टियों में उपरिलेखन की अनुमति नहीं है।
- 7, orr'fm lIfidil<ififllft( rf/.fl .. *\*,* "'" f.r(t"", rm •• "..,. '6l'Ir ~ *3I'<ItJJ* l/l lI'" 3ifJIirrr **माधन का प्रयोग माना जायेगा।**
- 8, प्रश्न-पुस्तिका में प्रत्येक प्रश्न के चार वैकल्पिक उत्तर दिये गये हैं। प्रत्येक प्रश्न के वैकल्पिक उत्तर के लिए आपको उत्तर-पत्र की सम्बन्धित पंक्ति के सामने दिये गये वृत्त को उत्तर-पत्र के प्रथम पृष्ठ पर दिये गये
- *निर्देशों के अनुसार पेन से गाबा करना है।*<br>9. प्रत्येक प्रश्न के उत्तर के लिए केवल एक ही वृत्त को गाढ़ा करें। एक से अधिक वृत्तों को गाढ़ा करने पर अथवा एक वृत्त को अपूर्ण भरने पर वह उत्तर गलत माना जायेगा।
- $10. \qquad$  ध्यान दें कि एक बार स्याही द्वारा अंकित उत्तर बदला नहीं जा सकता है। यदि आप किसी प्रश्न का उत्तर नहीं देना चाहते हैं, तो संबंधित पंक्ति के सामने दिये गये सभी वृत्तों को खाली छोड़ दें। ऐसे प्रश्नों पर **झून्य** अंक दिये जायेंगे।
- 11. रफ कार्य के लिए प्रश्न-पुस्तिका के मुखपृष्ठ के अंदर वाला पृष्ठ तथा उत्तर-पुस्तिका के अंतिम पृष्ठ का प्रयोग करें।
- 12. परीक्षा के उपरान्त केवल औ एम आर उत्तर-पत्र परीक्षा भवन में जमा कर दें।
- 13. परीक्षा समाप्त होने से पहले परीक्षा भवन से बाहर जाने की अनुमति नहीं होगी।
- 14. यदि कोई अभ्यर्थी परीक्षा में अनुचित साधनों का प्रयोग करता है, तो वह विश्वविद्यालय द्वारा निर्धारित दंड का/की, भागी होगा/होगी।